# **MyInfoVault**

### V3 Reviewing Dossiers (and Assigning Reviewers) Prototype

Version 2.0, 5/27/09

#### Prototype for access to "Assign Reviewers"

- "Assign Reviewers" link will be available in the top navigation menu of every MIV page, the MIV Main page and the Open Action pages for all roles except Candidate. Open Action "Assign Reviewers" link directs the reviewer to the candidate's review options directly.
- Reviewing Dossiers is optional (See View My Dossier Status Prototype). If the review period is never opened, the dossier can route successfully to the next location.

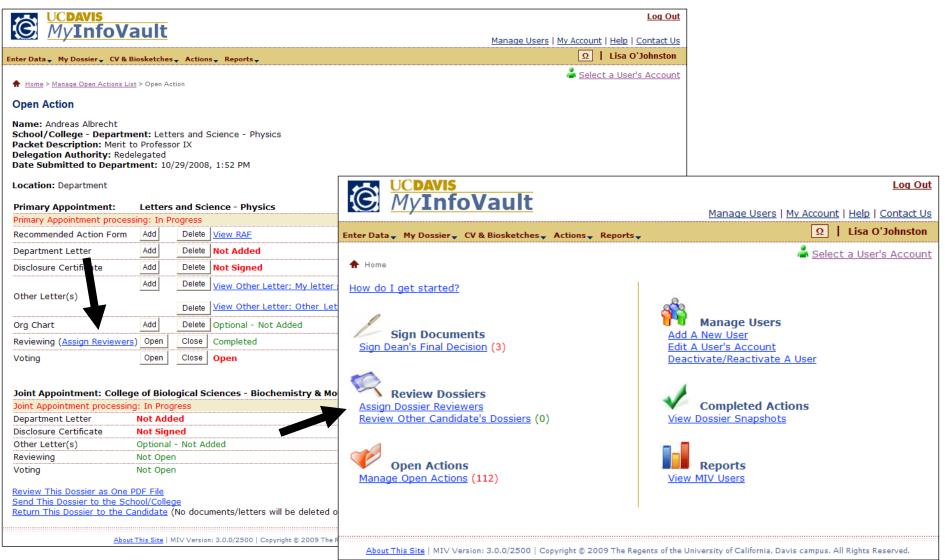

Page 1 of 6

#### **Prototype for "Assign Dossier Reviewers"**

- "Assign Dossier Reviewers" page will replace the former "Assign Packet Reviewers" page.
- "Assign Dossier Reviewers" link will be available in the top navigation menu of every MIV page for all roles except Candidate.
- Available reviewers list is limited to the viewer's MIV Role (e.g., Department Admin can see only Department users, etc.).
- Reviewers can be assigned at the Department, FPC and Vice Provost locations.

*Note:* When a dossier review has been completed and the review period has been closed, the Assigned Dossier Reviewers are automatically removed and the dossier no longer appears in the "Assign Dossier Reviewers" page.

|                                 | <u>'IS</u>       |                                      |                                          |                      |                                       | Log C                                |
|---------------------------------|------------------|--------------------------------------|------------------------------------------|----------------------|---------------------------------------|--------------------------------------|
| S MyIr                          | <u>ifoVau</u>    | lt                                   |                                          | Mana                 | age Users   <u>My Acc</u>             | count   <u>Help</u>   <u>Contact</u> |
| er Data My Dossi                | ier CV & Bioske  | tches_ Actions_ Reports_             |                                          |                      |                                       | Ω   Lisa O'Johnsto                   |
| Home > Assign Dos               | ·                | ······                               |                                          |                      | Q _                                   |                                      |
|                                 |                  |                                      |                                          |                      | · · · · · · · · · · · · · · · · · · · | Select A User's Acco                 |
| ssign Dossier                   | Reviewers        |                                      |                                          |                      |                                       |                                      |
| elect the name o                | f a user to assi | gn reviewers for his/her dossier     | r.                                       |                      |                                       |                                      |
|                                 |                  |                                      |                                          |                      |                                       |                                      |
| elect a column h                | eader to sort by | / that column.                       |                                          |                      |                                       |                                      |
| earch Results =                 | 46               |                                      |                                          |                      |                                       |                                      |
|                                 |                  |                                      |                                          |                      |                                       |                                      |
| <u>IIV User</u>                 |                  | School/College<br>School of Medicine | Department                               | Delegation Authority |                                       | Location                             |
| llen,Robert                     | Primary<br>Joint | Letters and Science                  | Orthopaedic Surgery                      | Redelegated          | Merit 2009<br>Merit 2009              | Department                           |
| len,Roblee                      |                  |                                      | Physics                                  | Redelegated          |                                       | Department                           |
| <u>ntognini, Joseph</u>         | Joint            |                                      | Biochemistry & Molecular Biology         | Redelegated          | Merit 2008                            | Department                           |
| rredondo, Juan                  | Primary          | School of Medicine                   | Dermatology                              | Redelegated          | Merit 2009                            | School/College                       |
| ugust,David                     | Primary          | School of Medicine                   | Anesthesiology & Pain Medicine           | Redelegated          | Merit 2009                            | School/College                       |
| <u>zari,Rahman</u>              | Primary          | School of Medicine                   | Statistics                               | Non-Redelegated      | Promotion 2009                        | Department                           |
| <u>ach,Huong</u>                | Primary          | School of Medicine                   | Internal Medicine                        | Redelegated          | Merit 2009                            | Department                           |
| adawi,Ramsey                    | Primary          | School of Medicine                   | Radiology                                | Redelegated          | Merit 2009                            | Department                           |
| <u>air, Aaron</u>               | Primary          | School of Medicine                   | Emergency Medicine                       | Non-Redelegated      | Promotion 2009                        | Vice Provost's Offic                 |
| allard,Heidi                    | Primary          | School of Medicine                   |                                          | Redelegated          | Merit 2009                            | Department                           |
| alsbaugh,Thomas                 | Primary          | School of Medicine                   | Family & Community Medicine              | Redelegated          | Merit 2009                            | Department                           |
| ARR, BRADD                      | Primary          | School of Medicine                   | California Health and Food Safety System | Redelegated          | Merit 2009                            | Department                           |
| arry,Peter                      | Primary          | School of Medicine                   | Pathology & Laboratory Medicine          | Non-Redelegated      | Promotion 2009                        | Department                           |
| attistella,Felix                | Primary          | School of Medicine                   | Surgery                                  | Redelegated          | Merit 2009                            | Department                           |
| atustella, relix                | Primary          | School of Medicine                   | Neurology                                | Redelegated          | Merit 2009                            | Department                           |
|                                 | r r n n Gr y     |                                      |                                          | <u> </u>             |                                       | ••••••                               |
| aynes,Kathleen<br>eckett,Laurel | Primary          | School of Medicine                   | Public Health Science                    | Redelegated          | Merit 2009                            | Department                           |

#### **Prototype for "Add Dossier Reviewers"**

- Available reviewers are listed according to the candidate's School/College Department and review location (Department, School/College, CRC).
- All MIV Roles are included in the list of users that can be added as reviewers.
- "Check All" and "Clear All" links are available to either check or uncheck all "Assign Dossier Reviewer" checkboxes.
- Reviewers can be added/changed before or at any time while the dossier review period is open.

|                                                                    | N/ 1.                                                                                                    |                                                                                                    |                                                                                                    | Log                                                                                                    |
|--------------------------------------------------------------------|----------------------------------------------------------------------------------------------------|----------------------------------------------------------------------------------------------------|----------------------------------------------------------------------------------------------------|----------------------------------------------------------------------------------------------------|
| MyInfo                                                             | Vault                                                                                                    |                                                                                                    | Manage Us                                                                                                    | ers   <u>My Account</u>   <u>Help</u>   <u>Contac</u>                                                                |
| ter Data 🖕 My Dossier 🖕 C                                          | V & Biosketches Actions Reports                                                                                                    |                                                                                                    |                                                                                                    | Ω   Lisa O'Johns                                                                                                    |
| Home > Assign Dossier Rev                                          | viewers List > Add Dossier Reviewers                                                                                                    |                                                                                                    |                                                                                                    | <u>Select A User's Acco</u>                                                                                          |
| Add Dossier Review                                                 |                                                                                                    |                                                                                                    |                                                                                                    |                                                                                                    |
|                                                                    |                                                                                                    |                                                                                                    |                                                                                                    |                                                                                                    |
| nselected users will no                                            | ewer" checkbox to assign that user as<br>t be able to review the dossier.                                                                                      |                                                                                                    | ssier.<br>with a higher level role, and can only be                                                                                                    | edited by that same level role                                                                                       |
| signed reviewers that                                              | have disabled checked checkboxes h                                                                                                    | ave been assigned by another user                                                                                                    | with a higher lever tole, and can only be                                                                                                    | edited by that same lever tole                                                                                       |
|                                                                    |                                                                                                    |                                                                                                    | routed to the next location (e.g. from D                                                                                                    |                                                                                                    |
|                                                                    |                                                                                                    |                                                                                                    | returned for corrections, assigned review                                                                                                    | vers remain assigned but cann                                                                                        |
| ew the dossier until it                                            | is routed forward again and the Revie                                                                                                    | ew period is opened.                                                                                                    |                                                                                                    |                                                                                                    |
| elect a column header                                              | to sort by that column.                                                                                                    |                                                                                                    |                                                                                                    |                                                                                                    |
|                                                                    |                                                                                                    |                                                                                                    |                                                                                                    |                                                                                                    |
|                                                                    |                                                                                                    |                                                                                                    |                                                                                                    |                                                                                                    |
| vailable Reviewers =                                               | 9                                                                                                    |                                                                                                    |                                                                                                    |                                                                                                    |
|                                                                    | 9                                                                                                    |                                                                                                    |                                                                                                    |                                                                                                    |
|                                                                    | 9                                                                                                    |                                                                                                    |                                                                                                    |                                                                                                    |
| Available Reviewers =<br>Save                                      | 9                                                                                                    |                                                                                                    |                                                                                                    |                                                                                                    |
| Save                                                               | -                                                                                                    |                                                                                                    |                                                                                                    |                                                                                                    |
| Bave                                                               | : 9<br><u>MIV User</u>                                                                                                    | School/College                                                                                                    | <u>Department</u>                                                                                                    | Role                                                                                                    |
| ave<br><u>heck All</u>   <u>Clear All</u><br><u>ssign Reviewer</u> | MIV User<br>Aaron, Janet                                                                                                    | School of Medicine                                                                                                    | Orthopaedic Surgery                                                                                                    | Dept. Admin.                                                                                                    |
| ave<br>heck All   <u>Clear All</u><br>ssign Reviewer               | MIV User<br>Aaron, Janet<br>Abangan, Donita                                                                                                    | School of Medicine<br>School of Medicine                                                                                                    | Orthopaedic Surgery<br>Orthopaedic Surgery                                                                                                    | Dept. Admin.<br>Candidate                                                                                            |
| ave<br>heck All   <u>Clear All</u><br>ssign Reviewer               | MIV User<br>Aaron, Janet<br>Abangan, Donita<br>Abbott, Dana                                                                                                    | School of Medicine<br>School of Medicine<br>Veterinary Medicine                                                                                                    | Orthopaedic Surgery<br>Orthopaedic Surgery<br>Medicine & Epidemiology                                                                                                    | Dept. Admin.<br>Candidate<br>Candidate                                                                               |
| ave<br>heck All   Clear All<br>ssign Reviewer                      | MIV User<br>Aaron, Janet<br>Abangan, Donita<br>Abbott, Dana<br>Abbott-Rogge, Susan                                                                             | School of Medicine<br>School of Medicine<br>Veterinary Medicine<br>School of Medicine                                                                                         | Orthopaedic Surgery<br>Orthopaedic Surgery<br>Medicine & Epidemiology<br>Orthopaedic Surgery                                                                                             | Dept. Admin.<br>Candidate<br>Candidate<br>Candidate                                                                  |
| ave<br>heck All   Clear All<br>ssign Reviewer                      | MIV User<br>Aaron, Janet<br>Abangan, Donita<br>Abbott, Dana                                                                                                    | School of Medicine<br>School of Medicine<br>Veterinary Medicine                                                                                                    | Orthopaedic Surgery<br>Orthopaedic Surgery<br>Medicine & Epidemiology<br>Orthopaedic Surgery<br>Orthopaedic Surgery                                                                      | Dept. Admin.<br>Candidate<br>Candidate                                                                               |
| ave<br>heck All   Clear All<br>ssign Reviewer                      | MIV User<br>Aaron, Janet<br>Abangan, Donita<br>Abbott, Dana<br>Abbott-Rogge, Susan                                                                             | School of Medicine<br>School of Medicine<br>Veterinary Medicine<br>School of Medicine                                                                                         | Orthopaedic Surgery<br>Orthopaedic Surgery<br>Medicine & Epidemiology<br>Orthopaedic Surgery                                                                                             | Dept. Admin.<br>Candidate<br>Candidate<br>Candidate                                                                  |
| ave<br>heck All   Clear All<br>ssign Reviewer                      | MIV User<br>Aaron, Janet<br>Abangan, Donita<br>Abbott, Dana<br>Abbott-Rogge, Susan<br>Abel, Kristina                                                           | School of Medicine<br>School of Medicine<br>Veterinary Medicine<br>School of Medicine<br>School of Medicine                                                                   | Orthopaedic Surgery<br>Orthopaedic Surgery<br>Medicine & Epidemiology<br>Orthopaedic Surgery<br>Orthopaedic Surgery                                                                      | Dept. Admin.<br>Candidate<br>Candidate<br>Candidate<br>Candidate<br>Candidate                                        |
| ave<br>heck All   Clear All<br>ssign Reviewer                      | MIV User<br>Aaron, Janet<br>Abangan, Donita<br>Abbott, Dana<br>Abbott-Rogge, Susan<br>Abel, Kristina<br>Aberra, Olana                                          | School of Medicine<br>School of Medicine<br>Veterinary Medicine<br>School of Medicine<br>School of Medicine<br>School of Medicine                                             | Orthopaedic Surgery<br>Orthopaedic Surgery<br>Medicine & Epidemiology<br>Orthopaedic Surgery<br>Orthopaedic Surgery<br>Orthopaedic Surgery                                               | Dept. Admin.<br>Candidate<br>Candidate<br>Candidate<br>Candidate<br>Candidate<br>Candidate                           |
| ave<br>heck All   Clear All<br>ssign Reviewer                      | MIV User<br>Aaron, Janet<br>Abangan, Donita<br>Abbott, Dana<br>Abbott-Rogge, Susan<br>Abel, Kristina<br>Aberra, Olana<br>Abildgaard, William                   | School of Medicine<br>School of Medicine<br>Veterinary Medicine<br>School of Medicine<br>School of Medicine<br>School of Medicine<br>School of Medicine                       | Orthopaedic Surgery<br>Orthopaedic Surgery<br>Medicine & Epidemiology<br>Orthopaedic Surgery<br>Orthopaedic Surgery<br>Orthopaedic Surgery<br>Orthopaedic Surgery                        | Dept. Admin.<br>Candidate<br>Candidate<br>Candidate<br>Candidate<br>Candidate<br>Candidate<br>Candidate              |
| ave<br>heck All   Clear All<br>ssign Reviewer                      | MIV User<br>Aaron, Janet<br>Abangan, Donita<br>Abbott, Dana<br>Abbott-Rogge, Susan<br>Abel, Kristina<br>Aberra, Olana<br>Abildgaard, William<br>Abramson, Lisa | School of Medicine<br>School of Medicine<br>Veterinary Medicine<br>School of Medicine<br>School of Medicine<br>School of Medicine<br>School of Medicine<br>School of Medicine | Orthopaedic Surgery<br>Orthopaedic Surgery<br>Medicine & Epidemiology<br>Orthopaedic Surgery<br>Orthopaedic Surgery<br>Orthopaedic Surgery<br>Orthopaedic Surgery<br>Orthopaedic Surgery | Dept. Admin.<br>Candidate<br>Candidate<br>Candidate<br>Candidate<br>Candidate<br>Candidate<br>Candidate<br>Candidate |
| ave<br>heck All   <u>Clear All</u>                                 | MIV User<br>Aaron, Janet<br>Abangan, Donita<br>Abbott, Dana<br>Abbott-Rogge, Susan<br>Abel, Kristina<br>Aberra, Olana<br>Abildgaard, William<br>Abramson, Lisa | School of Medicine<br>School of Medicine<br>Veterinary Medicine<br>School of Medicine<br>School of Medicine<br>School of Medicine<br>School of Medicine<br>School of Medicine | Orthopaedic Surgery<br>Orthopaedic Surgery<br>Medicine & Epidemiology<br>Orthopaedic Surgery<br>Orthopaedic Surgery<br>Orthopaedic Surgery<br>Orthopaedic Surgery<br>Orthopaedic Surgery | Dept. Admin.<br>Candidate<br>Candidate<br>Candidate<br>Candidate<br>Candidate<br>Candidate<br>Candidate<br>Candidate |
| ave<br>heck All   Clear All<br>ssign Reviewer                      | MIV User<br>Aaron, Janet<br>Abangan, Donita<br>Abbott, Dana<br>Abbott-Rogge, Susan<br>Abel, Kristina<br>Aberra, Olana<br>Abildgaard, William<br>Abramson, Lisa | School of Medicine<br>School of Medicine<br>Veterinary Medicine<br>School of Medicine<br>School of Medicine<br>School of Medicine<br>School of Medicine<br>School of Medicine | Orthopaedic Surgery<br>Orthopaedic Surgery<br>Medicine & Epidemiology<br>Orthopaedic Surgery<br>Orthopaedic Surgery<br>Orthopaedic Surgery<br>Orthopaedic Surgery<br>Orthopaedic Surgery | Dept. Admin.<br>Candidate<br>Candidate<br>Candidate<br>Candidate<br>Candidate<br>Candidate<br>Candidate<br>Candidate |

## Prototype for "Add Dossier Reviewers: Confirmation"

| MyInfoVault                                                                                          | Log Out<br>Manage Users   <u>My Account</u>   <u>Help</u>   <u>Contact Us</u> |
|----------------------------------------------------------------------------------------------------|-------------------------------------------------------------------------------|
| Enter Data My Dossier CV & Biosketches Actions Reports                                               | Ω   Lisa O'Johnston                                                           |
| ★ Home > Assign Dossier Reviewers List > Add Dossier Reviewers > Add Dossier Reviewers: Confirmation | Select A User's Account                                                       |
| Add Dossier Reviewers: Confirmation                                                                  |                                                                               |
| The following users have been added as reviewers for Robert Allen.                                   |                                                                               |
| Abangan, Donita<br>Abbott, Dana<br>Abbott-Rogge<br>Abel, Kristina<br>Abildgaard, William             |                                                                               |
| About This Site   MIV Version: 3.0.0/2500   Copyright © 2009 The Regents of the University of        | California, Davis campus. All Rights Reserved.                                |

#### **Prototype for access to "Review Other Candidate's Dossiers"**

- "Review Other Candidate's Dossiers" page will replace the former "Review Packets" page.
- "Review Other Candidate's Dossiers" link will be available in the top navigation menu of every MIV page for all roles.
- "Review Other Candidate's Dossiers" page displays all dossiers that have been assigned for review. A user can only view the dossiers that have been assigned to him/her.
- Reviewers can review dossiers located at all review locations (Department, FPC, CAP) from this page.

*Note:* When the Candidate's review has been completed and the review period is closed, the Assigned Reviewers are automatically removed and the dossier no longer appears in the "Review Other Candidate's Dossier" page.

|                      | <mark>/Is</mark><br>1foVau | 14                          |                               |                                 |                          |                              | Log Ou                               |
|----------------------|----------------------------|-----------------------------|-------------------------------|---------------------------------|--------------------------|------------------------------|--------------------------------------|
|                      | novau                      | <u>IC</u>                   |                               |                                 |                          | Manage Users                 | <u>My Account   Help   Contact U</u> |
| Enter Data 🚽 My Doss | ierų CV & Bioske           | tches Actions Rep           | orts 🗸                        |                                 |                          |                              | Ω   Lisa O'Johnston                  |
|                      |                            |                             |                               |                                 |                          |                              | A Select A User's Accoun             |
| Home > Review Oth    | er Candidate's Doss        | iers                        |                               |                                 |                          |                              |                                      |
| Review Other O       | andidate's D               | ossiers                     |                               |                                 |                          |                              |                                      |
| Select the name of   | of a user to revi          | ew his/her dossier.         |                               |                                 |                          |                              |                                      |
|                      |                            |                             |                               |                                 |                          |                              |                                      |
| Select a column h    | eader to sort b            | y that column.              |                               |                                 |                          |                              |                                      |
| Search Results =     | - 4                        |                             |                               |                                 |                          |                              |                                      |
| <u>MIV User</u>      | <b>Appointment</b>         | School/College              | <u>Department</u>             | <b>Delegation Authority</b>     | Action                   | Location                     |                                      |
| <u>Ali,Mohamed</u>   | Primary                    | School of Medicine          | Surgery                       | Redelegated                     | Merit 2009               | Department                   |                                      |
| Anderson, Steven     | Primary                    | School of Medicine          | Surgery                       | Redelegated                     | Merit 2009               | Department                   |                                      |
| Bach,Huong           | Joint                      | School of Medicine          | Internal Medicine             | Redelegated                     | Merit 2009               | School/College               |                                      |
| Beckett,Laurel       | Primary                    | School of Medicine          | Public Health Science         | Non-redelegated                 | Promotion 2008           | Vice Provost's Office or O   | Central Review Commitee              |
|                      |                            |                             |                               |                                 |                          |                              |                                      |
|                      |                            |                             |                               |                                 |                          |                              |                                      |
|                      |                            |                             |                               |                                 |                          |                              |                                      |
|                      |                            |                             |                               |                                 |                          |                              |                                      |
|                      |                            |                             |                               |                                 |                          |                              |                                      |
|                      | At                         | oout This Site   MIV Versio | n: 3.0.0/2500   Copyright © 2 | 2009 The Regents of the Univers | ity of California, Davis | campus. All Rights Reserved. |                                      |
|                      |                            |                             |                               |                                 | •                        | - <b>-</b>                   |                                      |

### **Prototype for "Review Dossier"**

- Reviewers can view the Candidate's dossier as "One PDF File" or "Individual PDF Files."
- Reviewers see Non-Redacted Letters.
- Reviewers see all documents based on the location of the dossier: Department, FPC or CAP

| MyInfoVault                                                                                              | Log Out                                              |  |  |
|----------------------------------------------------------------------------------------------------|------------------------------------------------------|--|--|
|                                                                                                    | <u>Manage Users   My Account   Help   Contact Us</u> |  |  |
| Enter Data Vy Dossier CV & Biosketches Actions Reports                                                   | Ω   Lisa O'Johnston                                  |  |  |
| Home > Review Other Candidate's Dossiers List > Review Dossier                                           | a Select a User's Account 🐣                          |  |  |
|                                                                                                    |                                                      |  |  |
| Review Dossier                                                                                           |                                                      |  |  |
| Dossier documents for Mohamed Ali are listed below.                                                      |                                                      |  |  |
| <u>View Dossier as One PDF File</u>                                                                      |                                                      |  |  |
| View Dossier as Individual PDF Files                                                                     |                                                      |  |  |
| PDF Recommended Action Form                                                                              |                                                      |  |  |
| PDF Department Letter PDF Other Letter (Non-Redacted)                                                    |                                                      |  |  |
| PDF Org Chart                                                                                            |                                                      |  |  |
| PDF Disclosure Statement                                                                                 |                                                      |  |  |
| PDF Candidate's Statement                                                                                |                                                      |  |  |
| PDF Position Description                                                                                 |                                                      |  |  |
| <u>PDF</u> List of Evaluations<br><u>PDF</u> Teaching, Advising and Curricular Development               |                                                      |  |  |
| PDF Extending Knowledge                                                                                  |                                                      |  |  |
| PDF List of Service                                                                                      |                                                      |  |  |
| PDF Publications and Contributions to Jointly Authored Works                                             |                                                      |  |  |
| PDF Honors and Awards                                                                                    |                                                      |  |  |
| PDF Grants and Contracts                                                                                 |                                                      |  |  |
| PDF Agricultural Experiment Station                                                                      |                                                      |  |  |
| If you have any problems viewing this dossier, please contact the MIV Project Team at <u>miv-he</u>      | <u>lp@ucdavis.edu</u> .                              |  |  |
| About This Site   MIV Version: 3.0.0/2500   Copyright © 2009 The Regents of the University of California | a, Davis campus. All Rights Reserved.                |  |  |